Подписан: Пономарёв Сергей годинали полежарев вертен<br>Владимирович<br>DN: C=RU, OU=Исполняющий обязанности директора,<br>О=Воронежский филиал ФГБОУ ВО «ГУМРФ имени адмирала С.О. Макарова» **CN=Пономарёв Сергей** Владимирович, E=director@vrn.gumrf.ru Основание: я подтверждаю этот документ своей удостоверяющей подписью Дата: 2023.08.31 16:44:43+03'00'

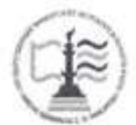

Федеральное агентство морского и речного транспорта Федеральное государственное бюджетное образовательное учреждение высшего образования «Государственный университет морского и речного флота имени адмирала С.О. Макарова» Воронежский филиал ФГБОУ ВО «ГУМРФ имени адмирала С.О. Макарова»

Кафедра математики, информационных систем и технологий

**УТВЕРЖДАЮ** И. о. директора филиала (подпись) Пономарёв С. В. «28» июня 2021 г.

#### РАБОЧАЯ ПРОГРАММА

дисциплины «Информационно-коммуникационные системы и сети»

Направление подготовки 09.03.02 Информационные системы и технологии

Направленность (профиль) Информационные системы на транспорте

Уровень высшего образования бакалавриат

Форма обучения очная, очно-заочная

г. Воронеж 2021

#### **1. Перечень планируемых результатов обучения по дисциплине, соотнесенные с установленными в ОПОП индикаторами достижения компетенций**

Таблица 1

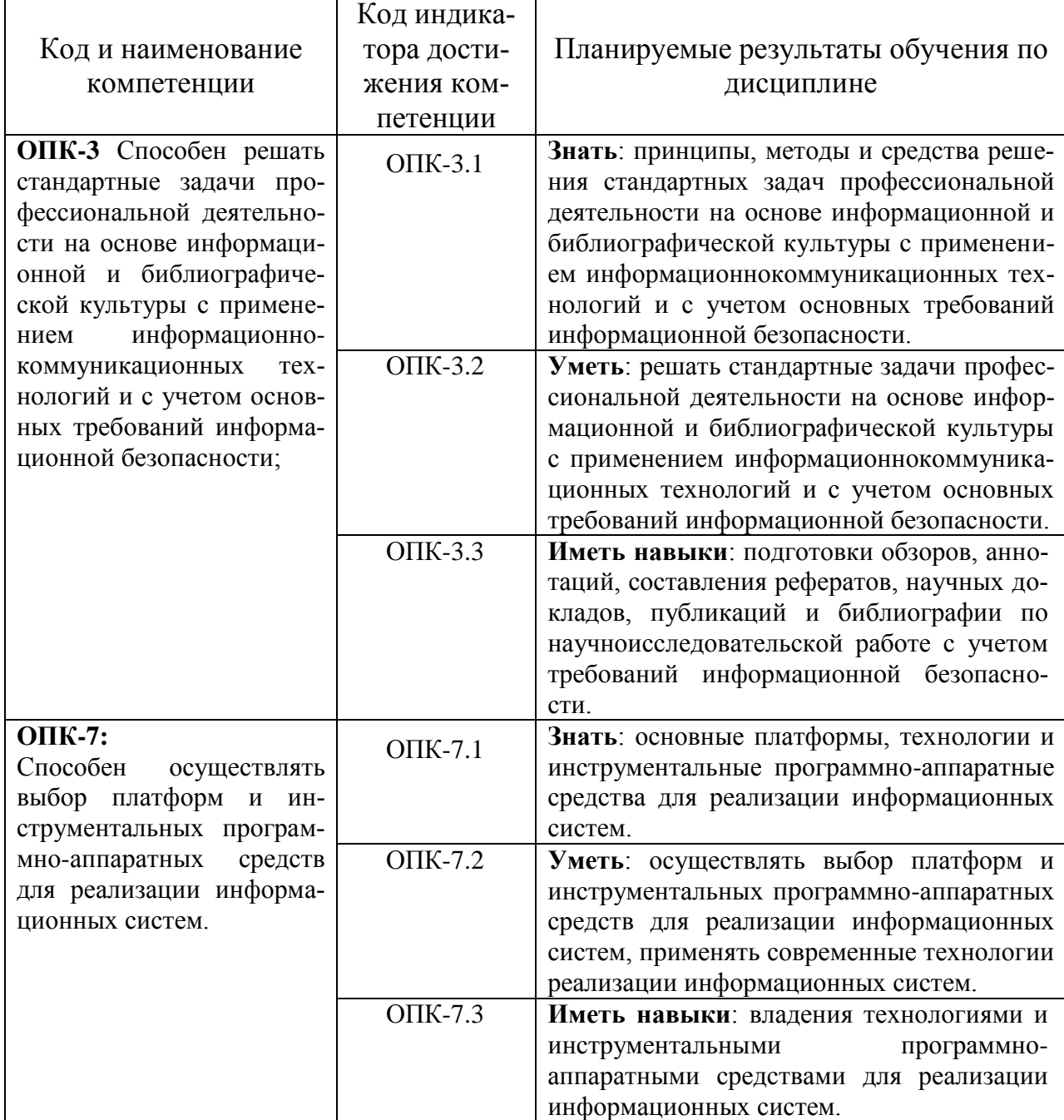

Планируемые результаты обучения по дисциплине

## **2. Место дисциплины в структуре образовательной программы**

Дисциплина «Информационно-коммуникационные системы и сети» относится к обязательной части Блока 1 и изучается на 3 курсе в VI семестре по очной форме обучения и на 4 курсе в VII семестре по очно-заочной форме обучения.

Изучение дисциплины основано на умениях и компетенциях, полученных студентом при изучении дисциплин «Информатика», «Архитектура информационных систем», «Инструментальные средства информационных систем», «Физика», «Геометрия и алгебра», «Математический анализ», «Теория вероятностей и математическая статистика», «Моделирование процессов и систем», «Теория информации, данные, знания», «Алгоритмы и структуры данных», «Архитектура информационных систем», «Информационные технологии», «Технологии программирования», «Дифференциальные уравнения», «Численные методы».

Для изучения дисциплины студент должен:

– знать основы сетевых компонент операционных систем, а также характеристики и настраиваемые параметры аппаратных средств вычислительной техники;

– уметь пользоваться и владеть средствами виртуализации для построения конечных сетевых узлов.

В качестве предшествующей дисциплина необходима для дисциплины «Архитектура информационных систем» и для подготовки и защиты ВКР.

#### **3. Объем дисциплины в зачетных единицах и виды учебных занятий**

Общая трудоемкость дисциплины составляет 5з. е., 180час.

Дисциплина может реализовываться с применением дистанционных образовательных технологий.

Таблица 2

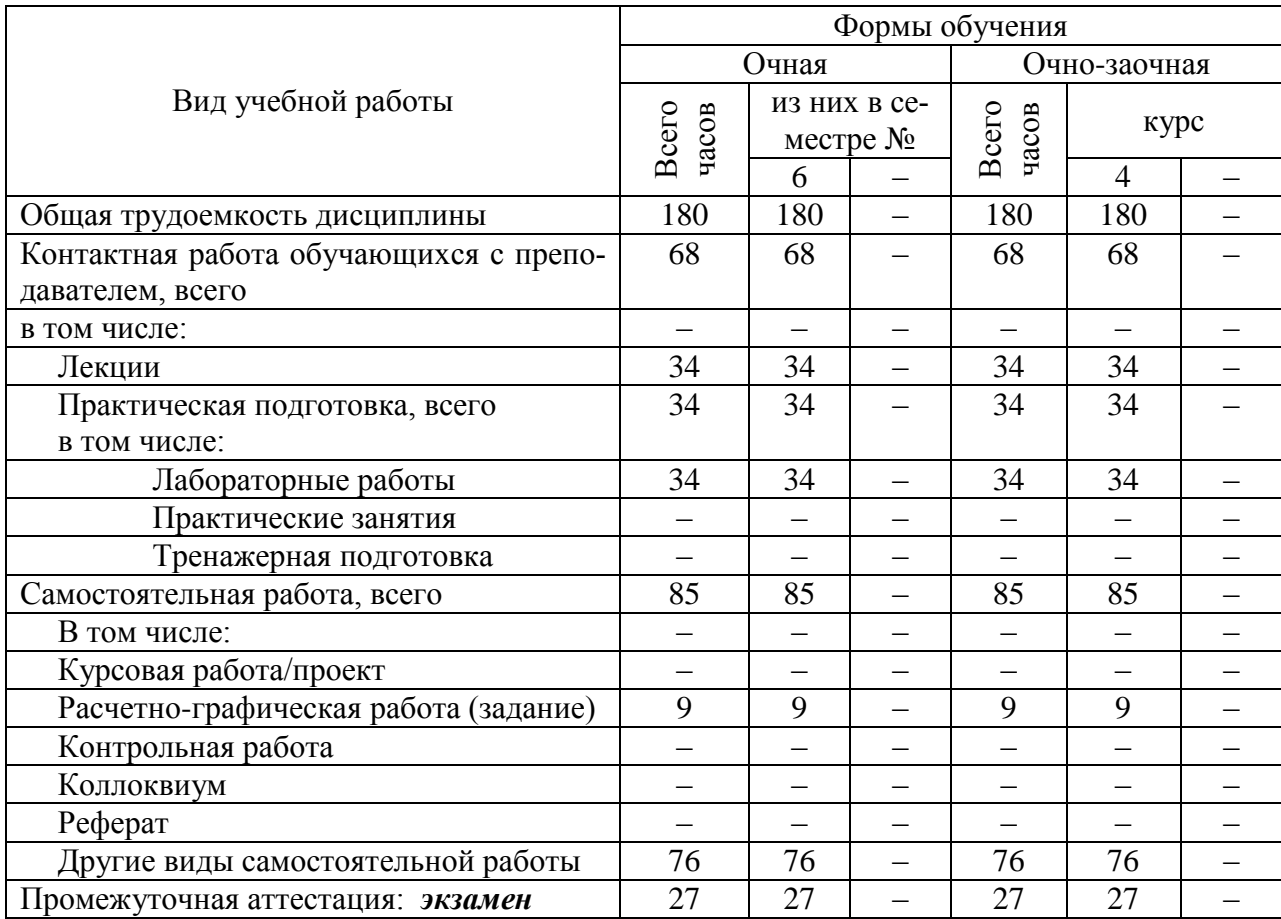

Объем дисциплины по составу

#### 4. Содержание дисциплины, структурированное по темам (разделам) с указанием отведенного на них количества академических часов и видов учебных занятий

## 4.1. Лекции. Содержание разделов (тем) дисциплины

Таблица 3

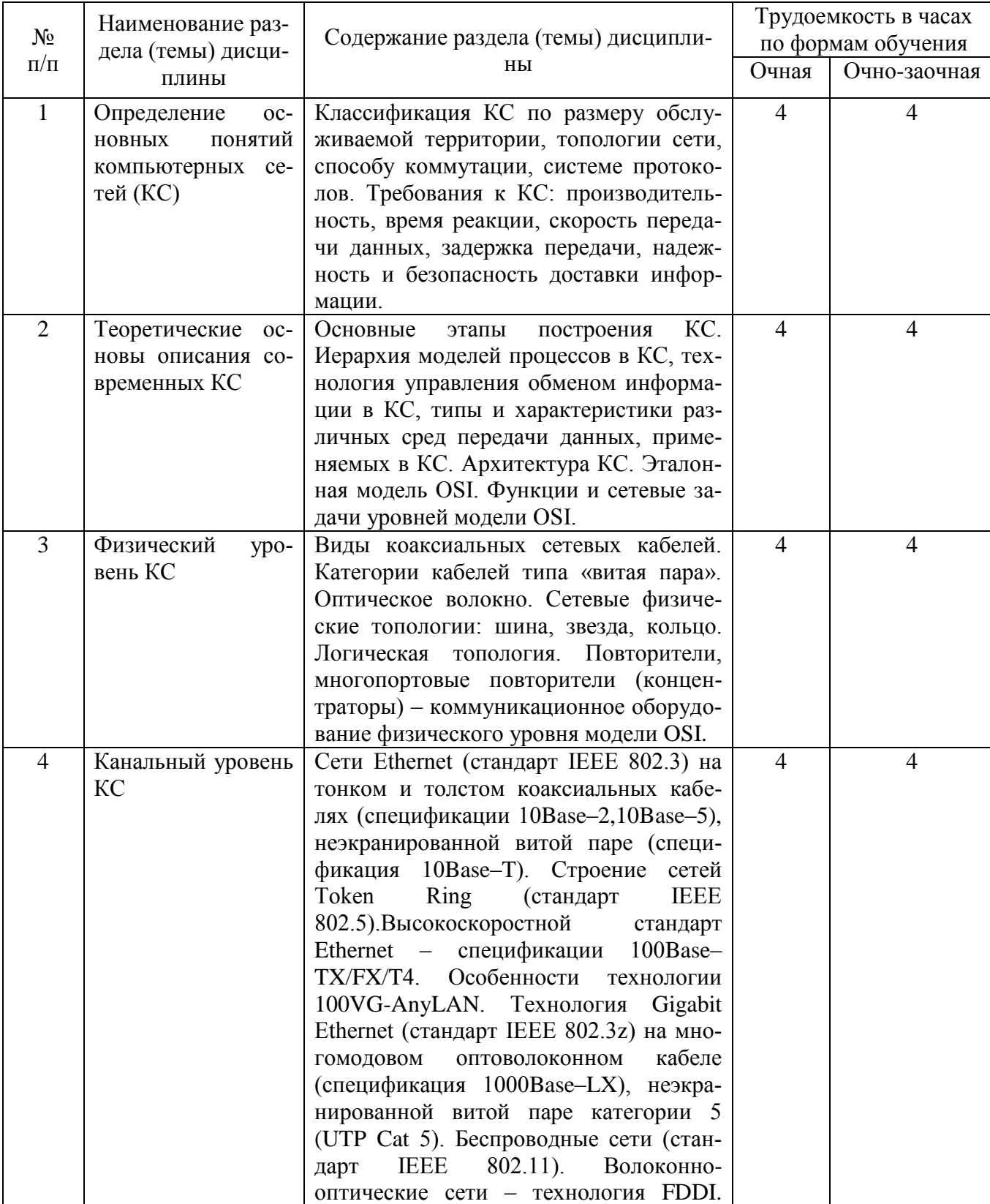

## Содержание разделов (тем) дисциплины

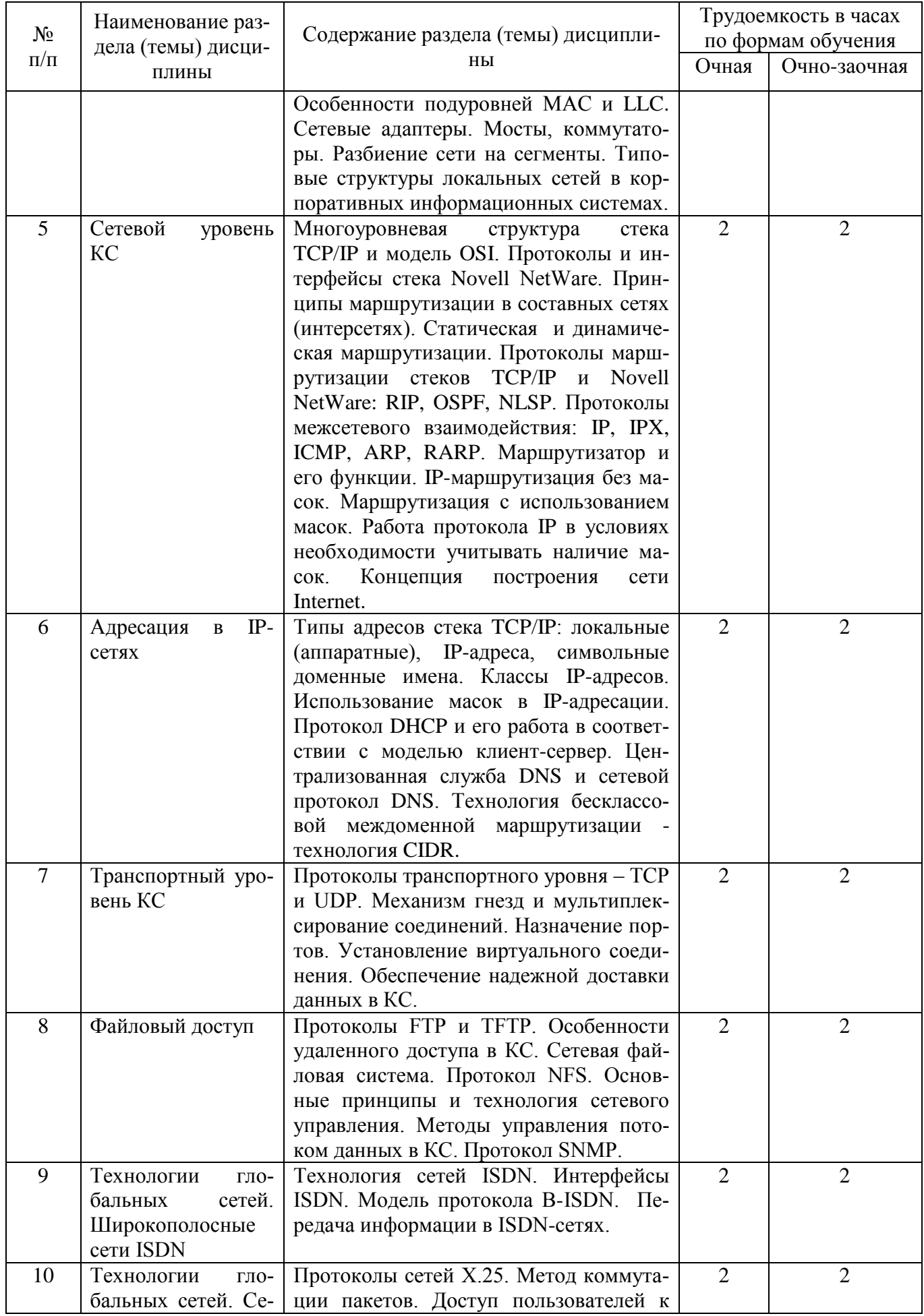

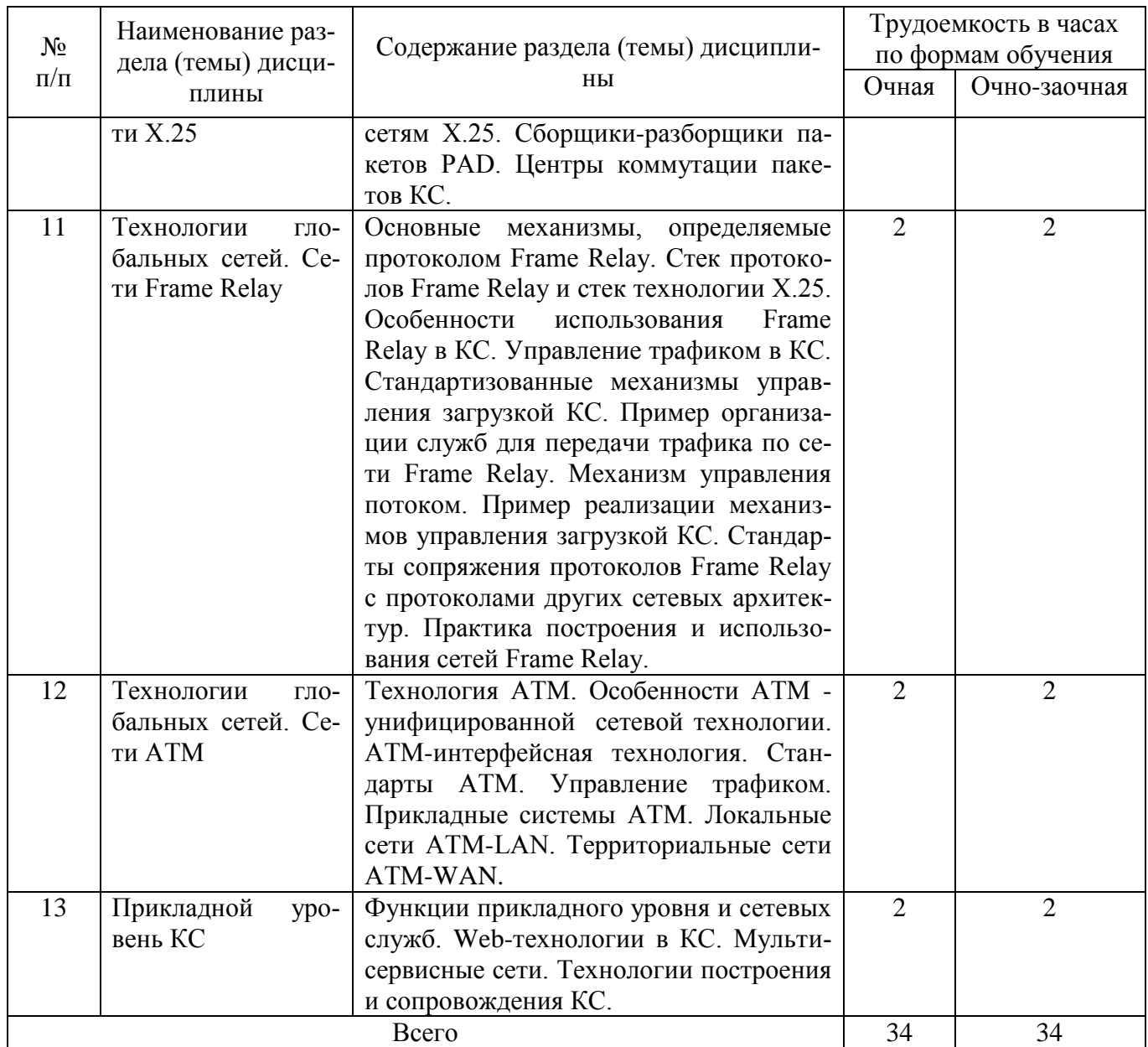

#### **4.2. Практическая подготовка 4.2.1. Лабораторные работы**

Таблица 4

# Лабораторные работы

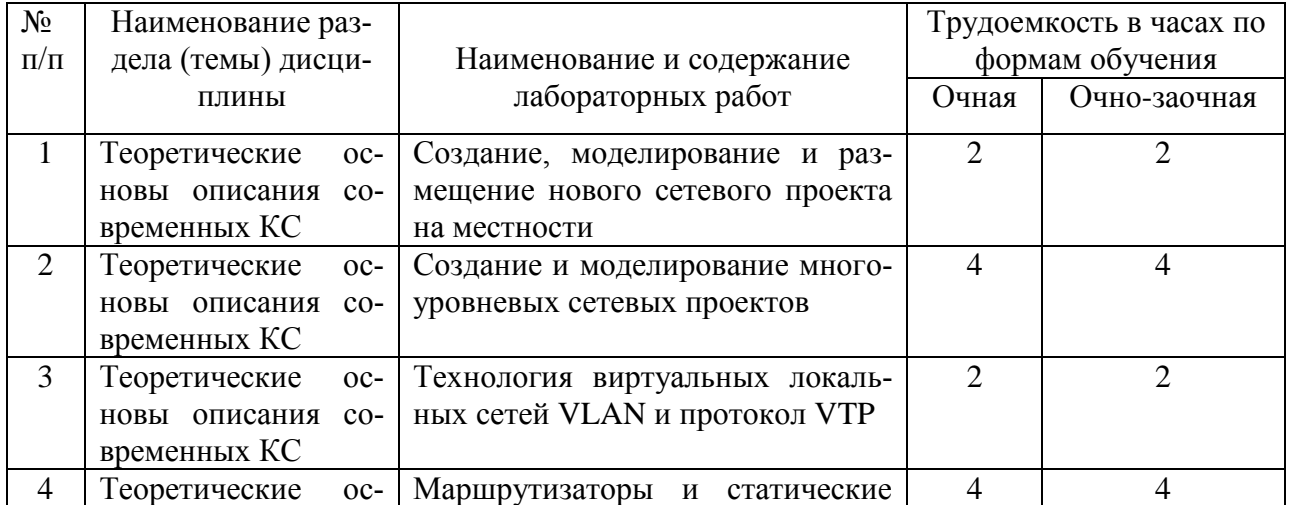

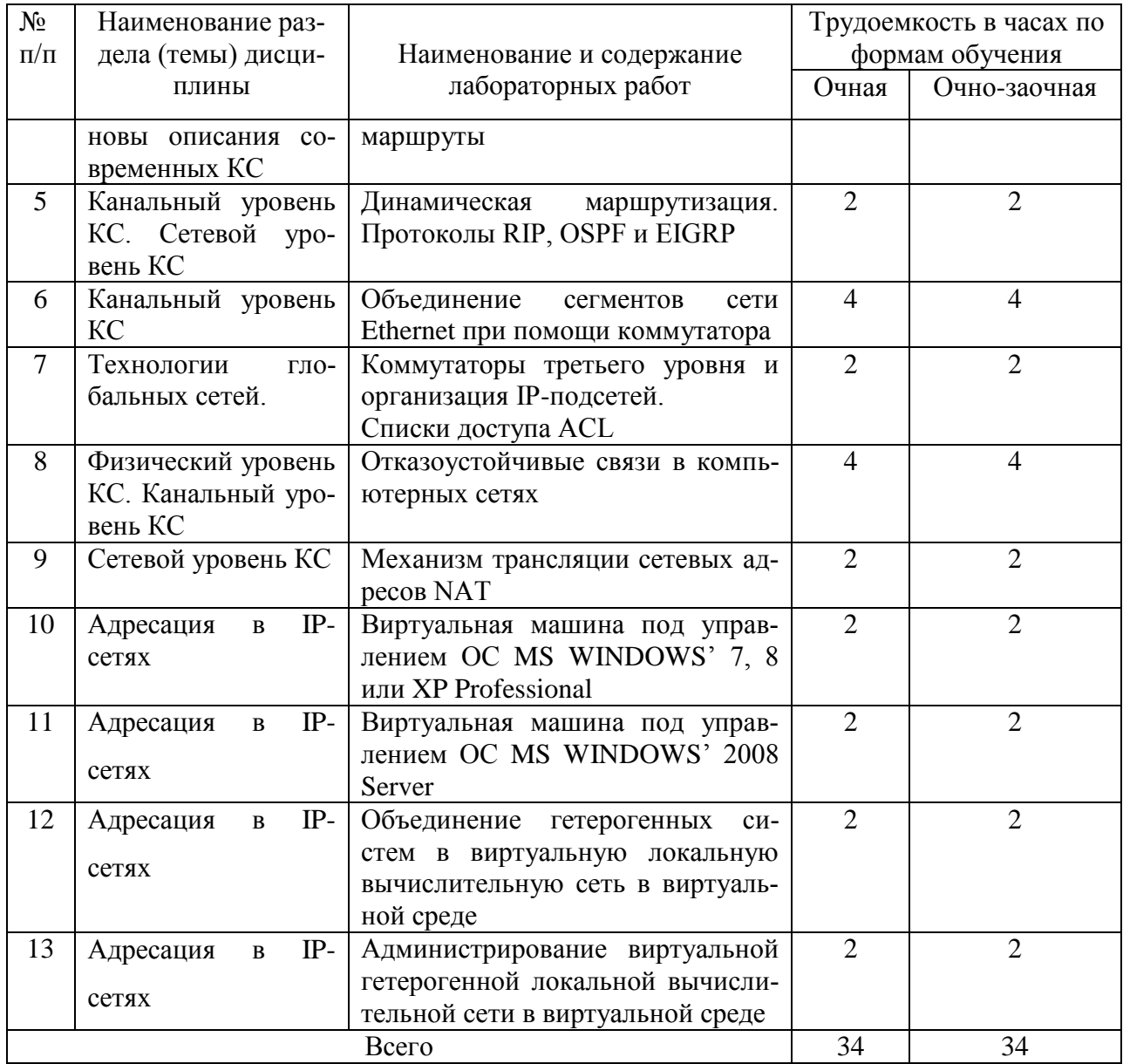

# **5. Самостоятельная работа**

Таблица 5

## Самостоятельная работа

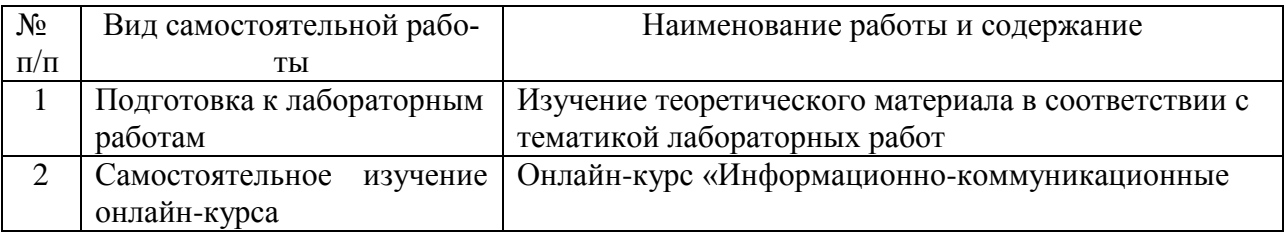

# **6. Фонд оценочных средств для проведения промежуточной аттестации обучающихся по дисциплине**

Приведен в обязательном приложении к рабочей программе.

## **7. Перечень основной, дополнительной учебной литературы и учебнометодической литературы для самостоятельной работы обучающихся, необходимой для освоения дисциплины**

Таблица 6

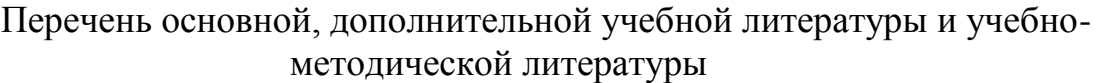

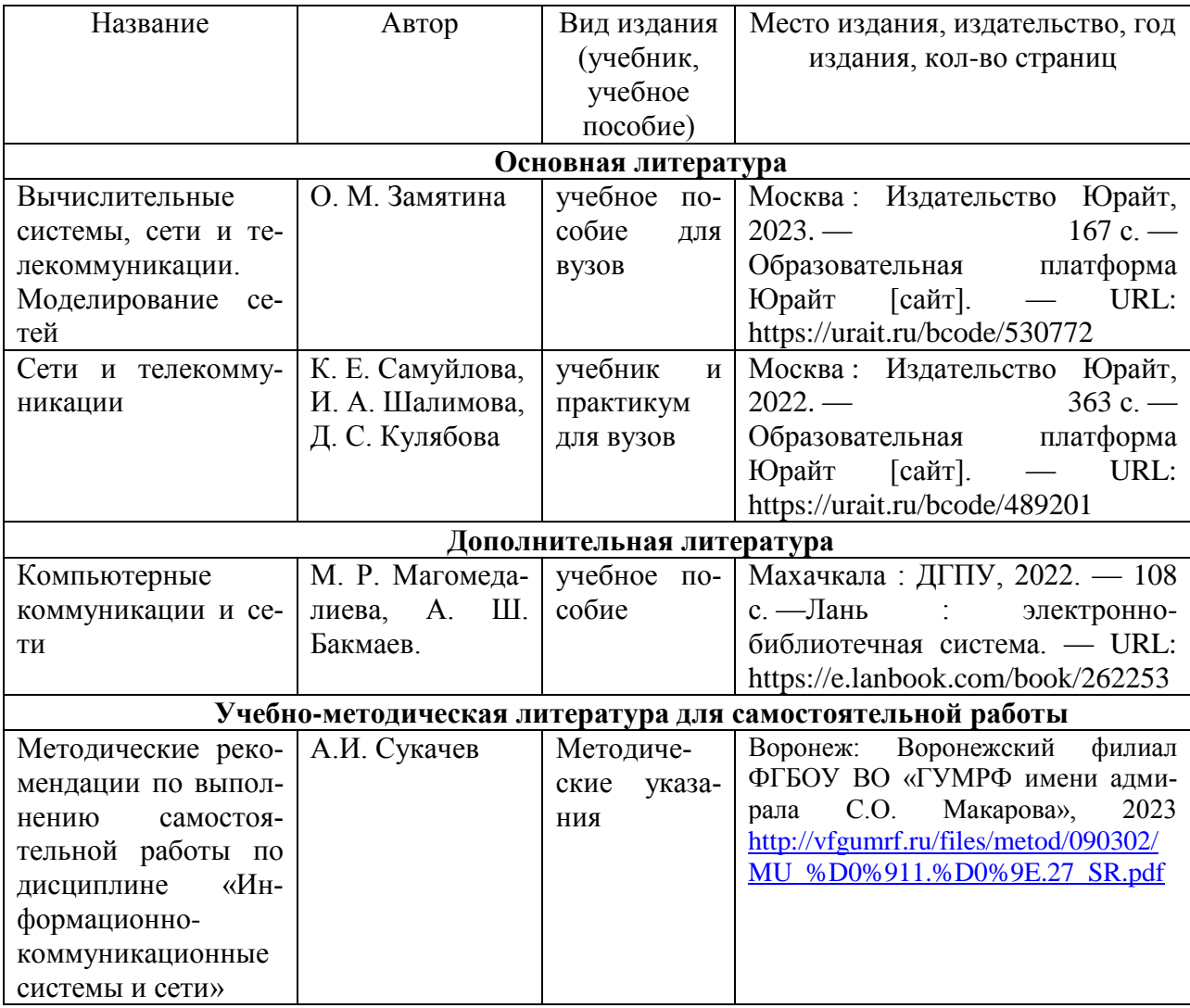

## **8. Перечень современных профессиональных баз данных и информационных справочных систем (при наличии)**

Таблица 7

Перечень современных профессиональных баз данных и информационных справочных систем

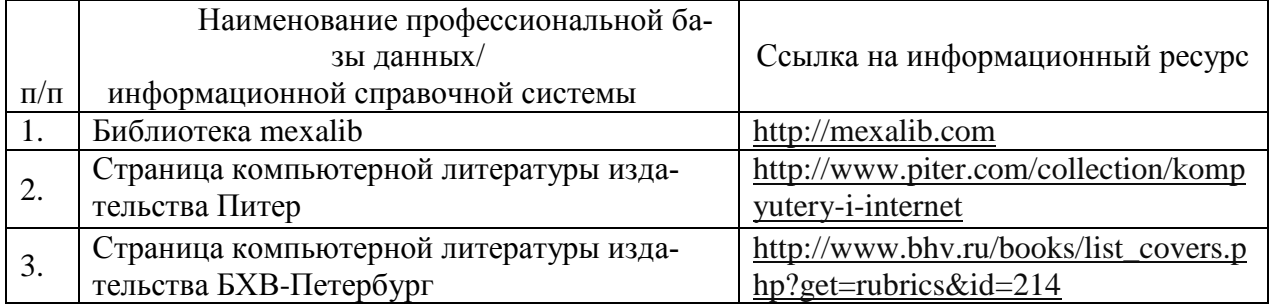

#### **9. Перечень лицензионного и свободно распространяемого программного обеспечения**

Таблица 8

Перечень лицензионного и свободно распространяемого программного обеспечения

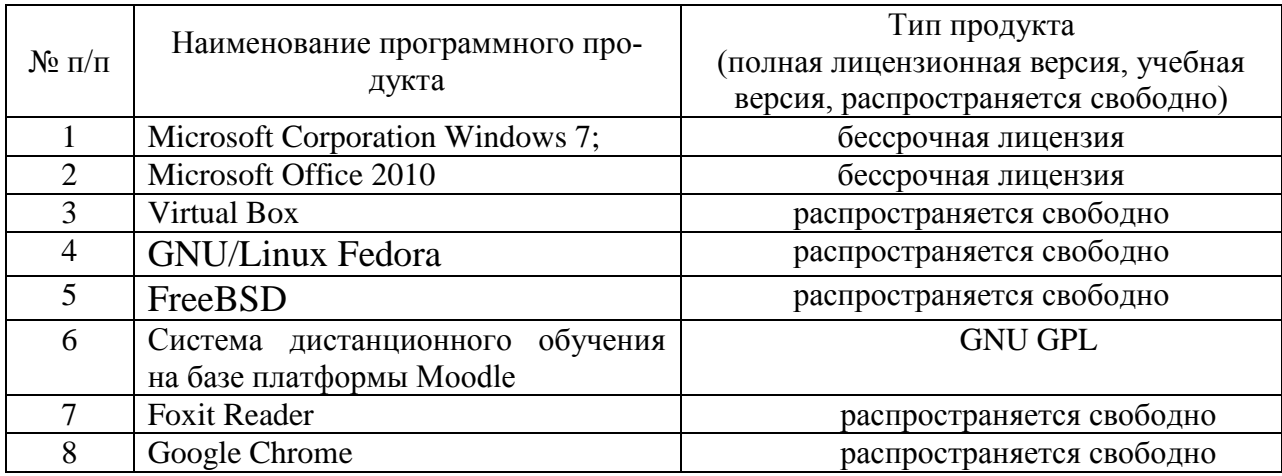

**10. Описание материально-технической базы, необходимой для осуществления образовательного процесса по дисциплине**

Таблица 9

#### **Описание материально-технической базы**

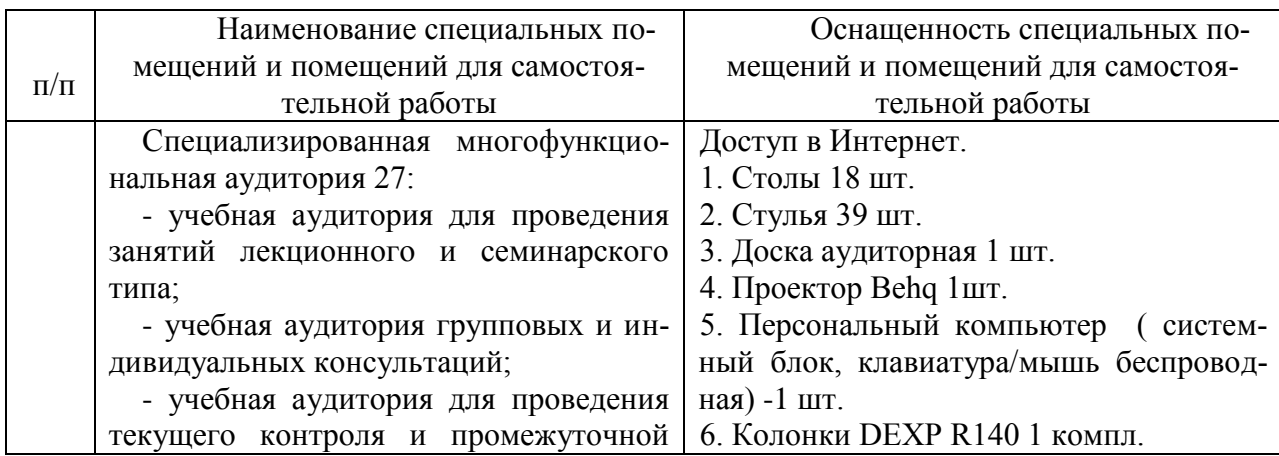

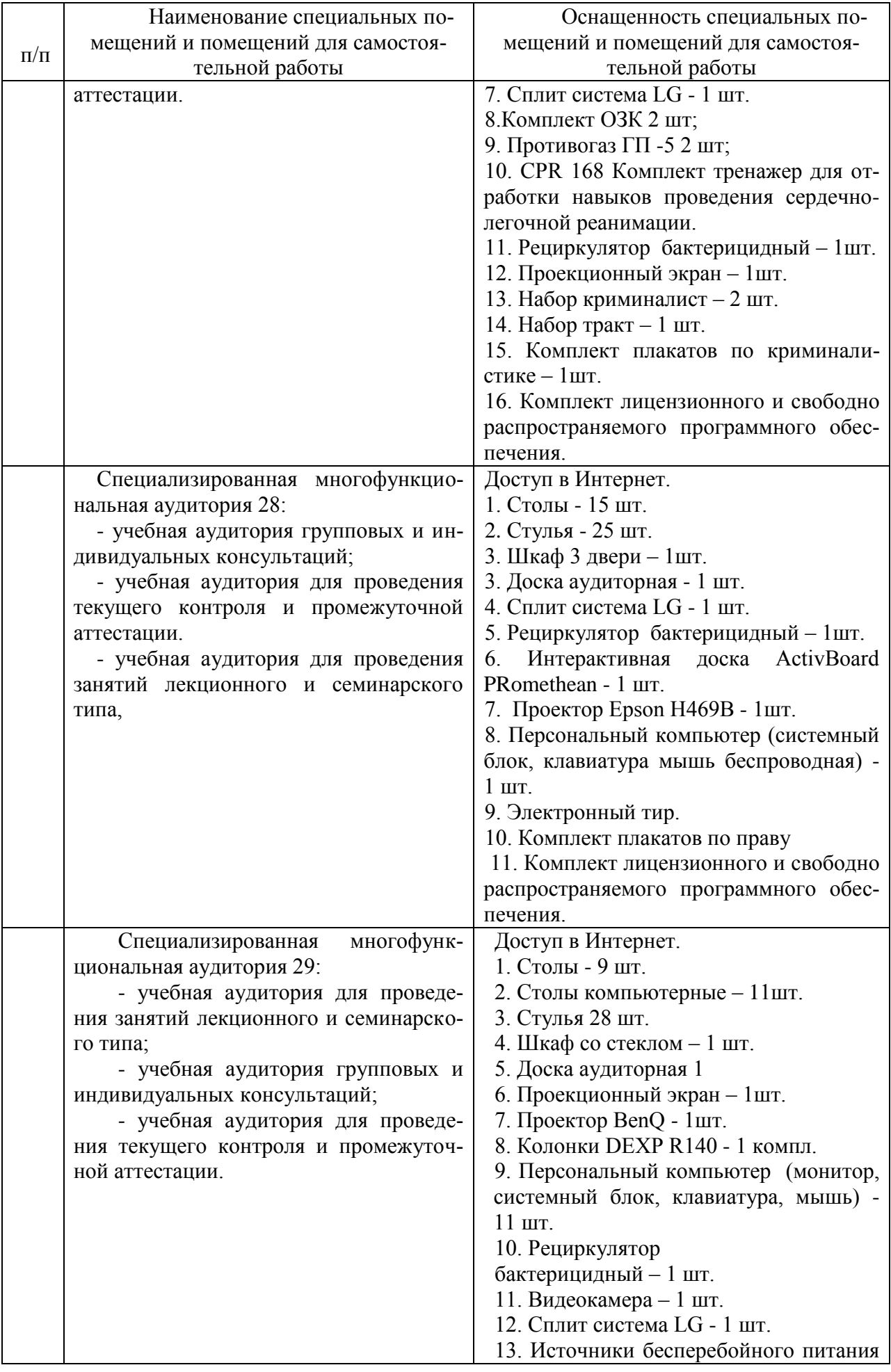

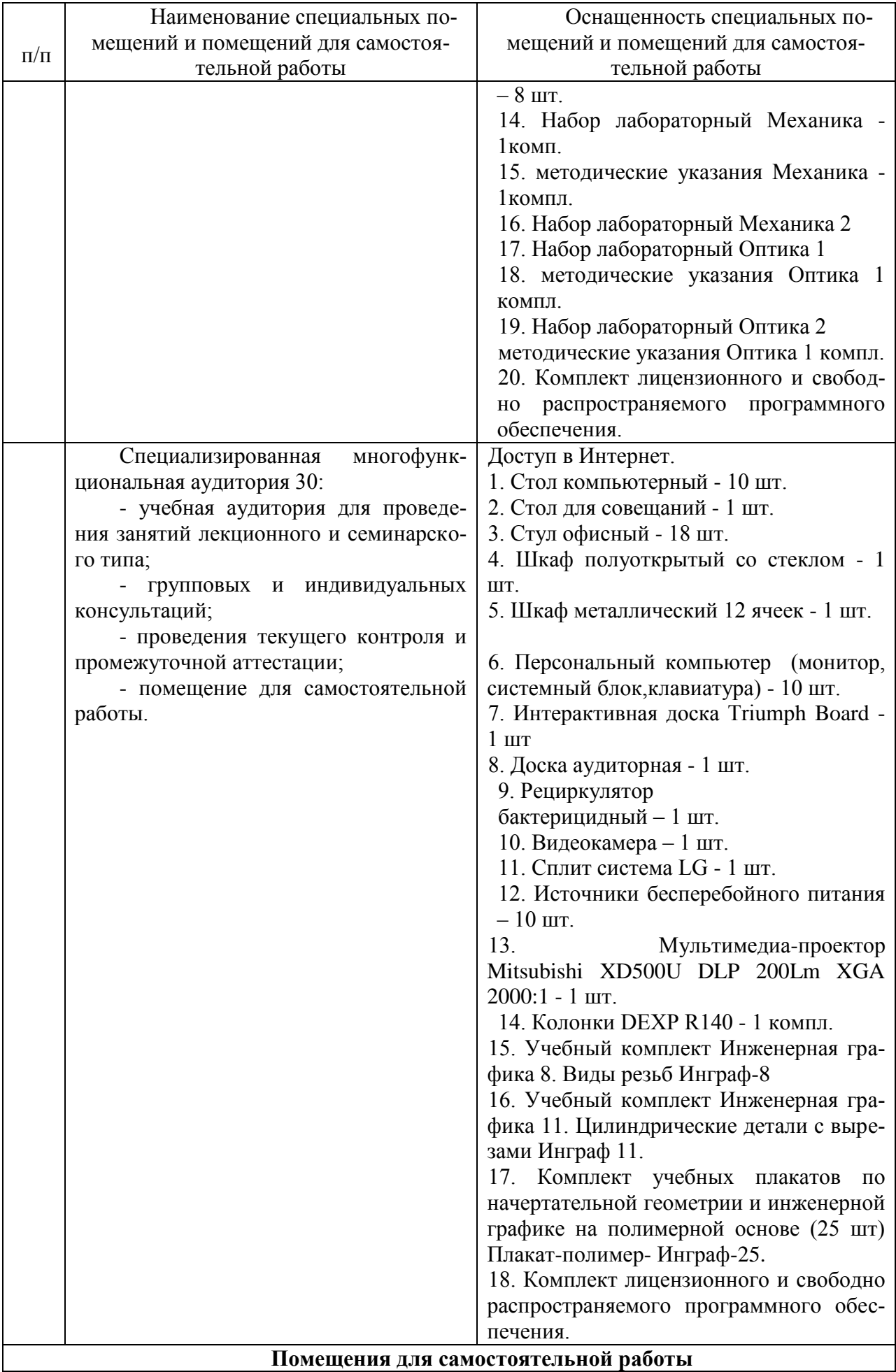

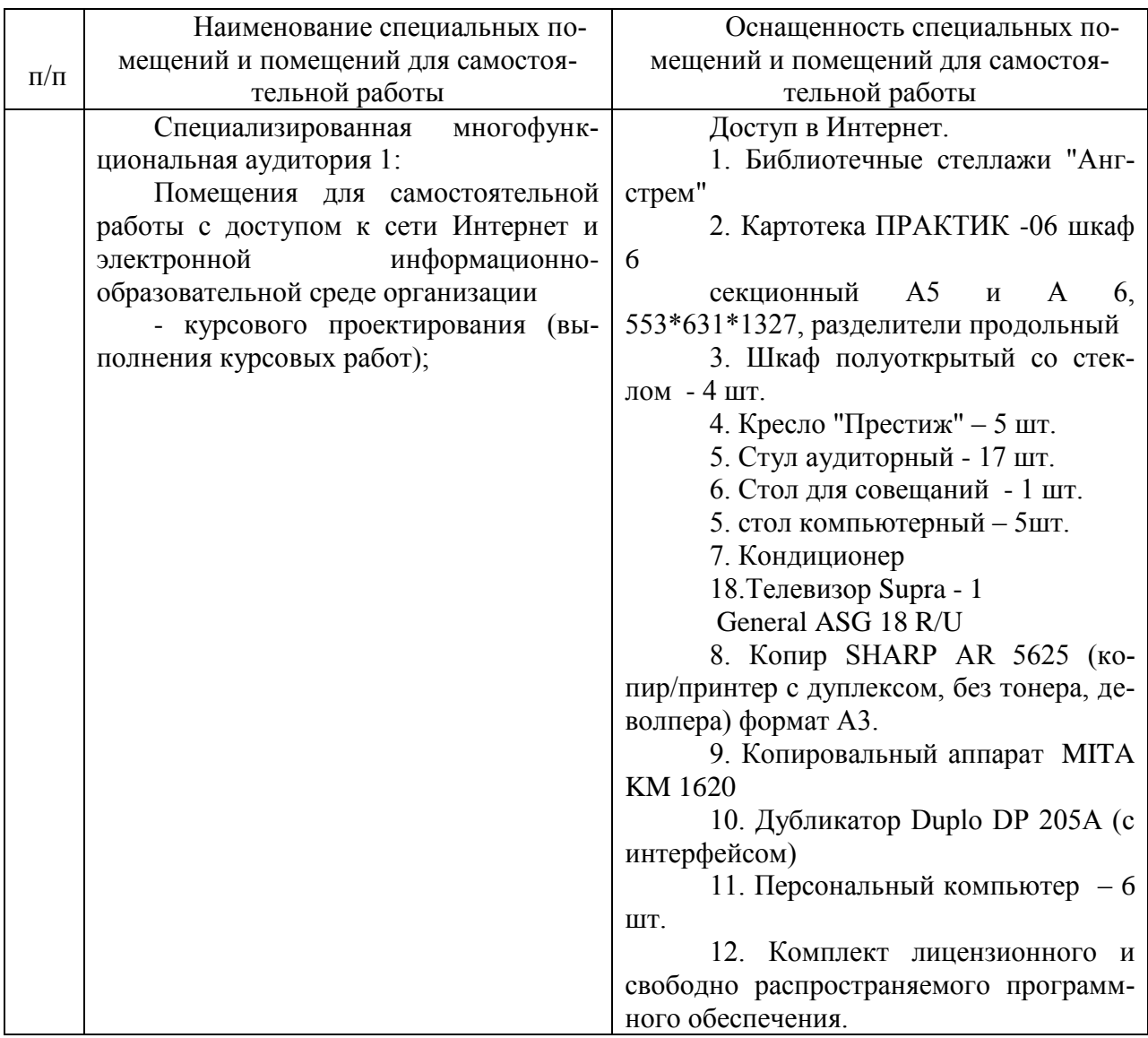

Составитель: ст.преподаватель Сукачев А. И.

Зав. кафедрой: д.т.н., профессор Лапшина М. Л.

Рабочая программа рассмотрена на заседании кафедры математики, информационных систем и технологий и утверждена на 2021/2022 учебный год. Протокол № \_10\_\_ от \_22 июня\_ 2021 г.

#### **Лист актуализации рабочей программы дисциплины**  «**\_Б1.О.27 Информационно-коммуникационные системы и сети\_**»

шифр по учебному плану, наименование

для подготовки бакалавров

Направление: (шифр – название)09.03.02 Информационные системы и технологии

Профиль:Информационные системы на транспорте

Форма обучения очная, очно-заочная

Год начала подготовки: 2021

Курс 3, 4

Семестр 6, 7

а) в рабочую программу не вносятся изменения. Программа актуализирована на 2023 / 2024 г. учебный год.

б) в рабочую программу вносятся следующие изменения:

1) п. 7. Перечень основной, дополнительной учебной литературы и учебнометодической литературы для самостоятельной работы обучающихся, необходимой для освоения дисциплины;

2) п. 10. Описание материально-технической базы, необходимой для осуществления образовательного процесса по дисциплине; 3) \_\_\_\_\_\_\_\_\_\_\_\_\_\_\_\_\_\_\_\_\_\_\_\_\_\_\_\_\_\_\_\_\_\_\_\_\_\_\_\_\_\_\_\_\_\_\_\_\_\_\_\_\_\_\_\_\_\_\_\_\_\_.

Разработчик (и): \_Сукачев А. И. ст.преподаватель (ФИО, ученая степень, ученое звание)

Рабочая программа пересмотрена и одобрена на заседании кафедры математики, информационных систем и технологий протокол № 10 от «29» июня 2023 г.

Заведующий кафедрой: \_Черняева С. Н., к. ф.-м. н., доцент\_/\_\_\_\_\_\_\_\_\_\_\_\_\_  $\tilde{C}$   $\tilde{C}$   $\tilde$